# The title of my poster, in large, friendly letters.

#### **Background+**

A few people have asked for information about poster preparation for NZSA 2011. This poster is intended to help you put together your own one.

A poster is like an abstract, not like a paper

#### Notice the readable text

- large enough font size (this is 28 point)
- high light/dark contrast with background
- bullet points, not whole paragraphs.

Most people try to put too much text on a poster

#### **Technology+**

The easiest tool for creating your first poster is probably PowerPoint. You could even use this one as a template.

Use File | Page Setup to specify paper.

This poster is A1:  $84.1 \times 59.4$  cm. It would cost about \$50 for commercial printing, but most universities have less expensive internal facilities

The conference poster boards are likely to be too small to allow A0 posters.

Most printing facilities ask for 1-2 days notice. They may be able to do rush jobs if you ask them nicely and/or pay extra. Or not.

#### **Other software options**

- Adobe Illustrator
- LaTeX, with the a0poster document class
- Scribus
- OpenOffice Draw

(these ones are free)

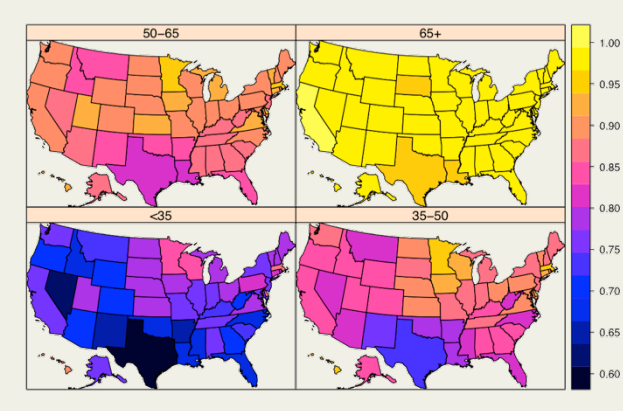

An attractive, comprehensible and relevant graph is good for attracting attention and gives you a starting point for talking

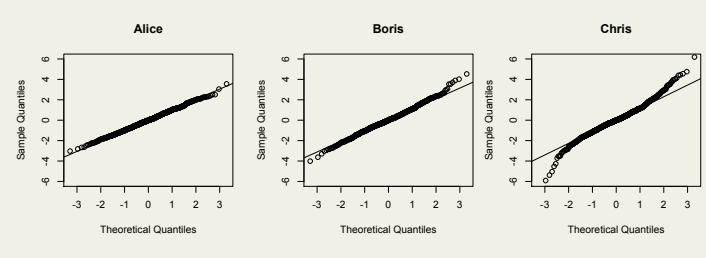

A set of related graphs comparing things is also nice. Make sure they have the same axes and are properly lined up.

> Liext on light background is unreadable

So is dark text on a dark background and don't use silly fonts.

# Thomas Lumley, University of Auckland t.lumley@auckland.ac.nz

#### **Equations**

- The newest version of PowerPoint does quite nice equations.
- Older versions, like this one, are a bit clunky, but acceptable

$$
\limsup_{n\to\infty} P(\sup_{d(s,t)<\delta} \|X_n(s)-X_n(t)\| > \eta) < \varepsilon
$$

• Cut and paste from LaTeX also works:

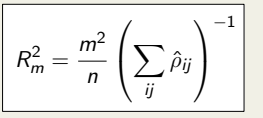

### **Layout+**

- Three or four columns works well
- Two or three rows is also good
- Or a grid of boxes

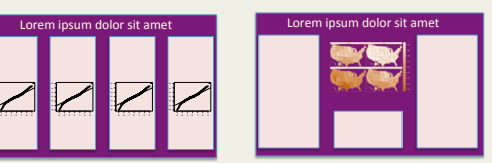

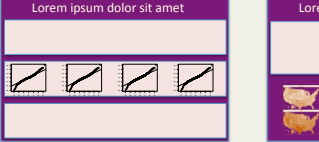

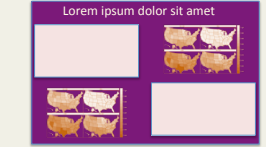

## **Other resources**

The Google knows how to find many pages on conference poster presentations.